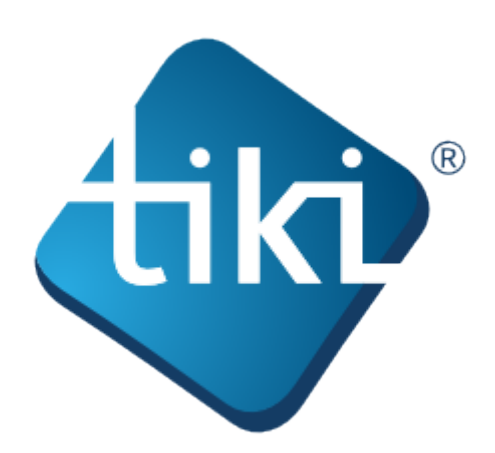

본 티키 설치 설명서 는 티키를 다양한 다른 환경에서 설치하는 것에 대한 정보를 포함합니다.

티키를 설치하기 위해서는 반드시 웹개발자 혹은 프로그래머일 필요가 없습니다. 티키는 사용하기 쉽고, 마법 사 기반의 설치 프로그램 ( 티키 설치프로그램) 을 포함하며, 이는 귀하를 위해서 대부분의 작업을 대신할 것입 니다. 몇몇 항목에 대하여서는, 귀하의 웹호스트의 제어판에 접근하실 필요가 있습니다.

[티키에 친화적인 호스팅 서비스](http://tiki.org/Tiki+friendly+hosts) 를 고려해보실 수도 있습니다 — 이 웹호스트들은 티키를 지원합니다. 이 중 대 부분이 무료로 티키를 설치해줄 것입니다.

티키는 또한 수 많은 인기있는 웹 호스트 응용프로그램 (예를 들면, Fantastico, SimpleScripts, 및 Jumpbox) 에서 1번 클릭 설치로써 제공되기도 합니다. 상세한 내역은 귀하의 웹호스팅 서비스와 논의하여 주십시오.

티키 문서는 공동체 작업입니다. 저희는 귀하께 참여하시라고 초대를 하는 바 입니다! 다음을 살펴봐 주십시오 [http://doc.tikiwiki.org/Welcome+Authors.](http://doc.tikiwiki.org/Welcome+Authors)

본 문서는 Commons Attribution - ShareAlike 라이선스에 의거하여 라이선스 됩니다.

## SOME RIGHTS RESERVED  $\odot$  creative

상세내역은, 다음을 살펴봐 주십시오 <http://doc.tiki.org/Creative+Commons+Attribution-ShareAlike+License> and <http://creativecommons.org/licenses/by-sa/2.5/>.

목차: